https://doi.org/10.53656/math2024-1-3-are *Educational Technologies Образователни технологии*

# **РЕЛЕВАНТНИ ЛИ СА УТВЪРДЕНИТЕ ТАКСОНОМИИ ЗА ОБУЧЕНИЕ В ЕЛЕКТРОННА СРЕДА**

#### **Диана Петрова**

*Първа частна математическа гимназия – София (България)*

**Резюме**. В тази статия се разглеждат ситуации, свързани с решаване на аритметични математически задачи. Констатира се недостатъчност на чисто математическите знания за адекватно справяне със стандартни аритметични пресмятания в електронна среда. Посочените казуси фокусират вниманието върху актуалността на връзката математика – информатика – информационни технологии в обучението. Разглежданите ситуации в статията са свързани с решаване на математически задачи в процеса на обучението по информатика, информационни технологии и компютърно моделиране, които се решават в аналогова среда. При използване на електронно обучение тези ситуации са предизвикателства, които могат да провокират допълване на текущи нива в утвърдени таксономии. Или да дадат поглед и насочване към една нова и актуална ревизия на съществуващи модели на известни таксономии в областта на образованието.

*Ключови думи*: таксономия; когнитивни таксономии; релевантност; електронно обучение; Moodle; информатика; информационни технологии; ревизия на таксономия

### **1. Увод**

В днешно време употребата на електронни ресурси, електронно обучение, материали, тестове и изпити в електронна среда е реалност и все повече необходимост. В резултат на тази нова реалност възникват редица въпроси. Един от тях е има ли нужда потребителите на тези електронни ресурси и услуги да имат предварителни познания, за да могат да ги използват правилно. Необходимо ли е преосмисляне и актуализиране на някои теории за учене, така че да отчитат особеностите на учене в електронна среда? Например, необходим ли е актуален анализ на всепризнатата и утвърдена таксономия на Блум? Както е известно от таксономията на Блум (Bloom 1956) за постигане на резултати в обучението се преминава през различни етапи (фиг. 1):

- запаметяване (знания);
- разбиране;
- прилагане;
- анализ;
- синтез;
- оценка.

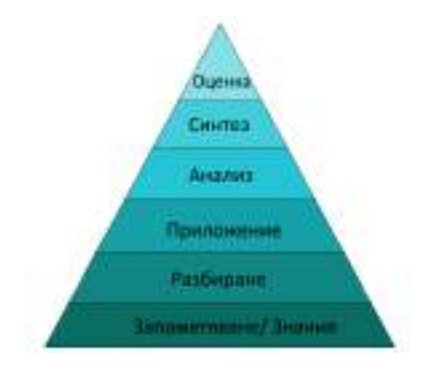

**Фигура 1.** Таксономия на Блум

Работата на автора е свързана с преподаване и обучение по информатика, информационни технологии (ИТ) и компютърно моделиране и информационни технологии (КМИТ) както в аналогова, така и в електронна среда за обучение. С оглед на различни ситуации в реална учебна среда, възникват въпроси дали обучаемите не се нуждаят от предварителни познания за справяне с поставените задачи. В случай че отговорът е положителен, следва да се направи съпоставка и анализ как това ще се отрази при етапите в утвърдени таксономии. Дали има нужда от нови етапи или разместване на съществуващите? Изследователската цел на статията е да установи дали вече доказани таксономии са релевантни към днешното поколение, обучаващо се и израстващо в електронна среда или към натовареното и забързано общество, като цяло, което все по-често се обръща към електронното обучение по различни причини. В изследването са разгледани практически ситуации с мотивирани ученици в математическа гимназия. Ситуациите насочват към редица въпроси за допълнителни знания за справяне с поставените задачи.

Някои въпроси, които възникват в учебната практика и на които ще се търси отговор в тази статия, са следните:

- Лесно ли се пресмята, като се използва калкулатор, или може отговорът да грешен?
- Ако се знае приблизителният курс за евро/лев и се пресмятат разходи за проект, защо се получава разлика от действителните стойности?
- Защо при умножение на 6 по 2,45 не се получава "кръгло" число, с цифра на стотните 0, а резултатът е 14,68?
- Таблица от емотикони или една комбинация от много емоджита едно върху друго?

Наред с така формулираните, има и други въпроси, които възникват в процеса на преподаване и обучение в електронна среда, с електронни ресурси и оценяване. Най-вероятно винаги ще има подобни въпроси, които възникват поради липса на конкретни познания извън областта на разглежданите проблеми, но тези познания са необходими за преодоляването на трудностите и решаването на поставените задачи. На основание горепосоченото може да се формулират следните хипотези.

**Хипотеза 1**: Преходът в ревизираната таксономия на Блум от нивата за *запаметяване* и *разбиране* към *прилагане* при електронното обучение не е директен.

**Хипотеза 2**: Преходът в ревизираната таксономия на Блум от нивата за *анализ* и *оценяване* към ниво *създаване* при електронното обучение не е директен.

**Хипотеза 3**: Съществува нужда от допълнително ниво с интегрирани знания в ревизираната таксономия на Блум.

Изследователски въпрос: Има ли нужда от различен модел на класифициране в когнитивните таксономии при обучение в електронна среда? Разгледаните примери в статията следва да потвърдят или оборят хипотезите.

### **2. Преглед на таксономии**

През 50-те години на миналия век американският образователен психолог Бенджамин Блум класифицира мисловния процес за постигане на образователните цели в широко познатата Таксономия на Блум (Bloom et al. 1984), като използва съществителни имена за отделните познавателни процеси (нива от когнитивната област). През 2001 г., 50-ина години по-късно Лорин Андерсън и Дейвид Кратуол в тяхното проучване достигат до извода, че последните две нива в таксономията на Блум *синтез* и *оценка* за обществото вече са в друга последователност, *оценяването* предхожда *създаването*. Размяната на тези нива е позната като Ревизирана таксономия на Блум (Anderson & Krathwohl 2001). В края

на 2019 г. Министерството на образованието и науката у нас публикува няколко документа в помощ на учителите, които са свързани с компетентностния подход и в един от тях – Компетентностите и референтните  $p_{\text{AMKM}}$  (III книга) – в края ясно са направени сравнение и обобщение на двете таксономии. А именно, че от една страна, таксономията на Блум се отнася към това **какво** се знае, докато ревизираната таксономия се фокусира върху начина, а именно **как** се постигат, утвърждават и усъвършенстват знанията и уменията в дадена област. От друга страна, Андерсън смята, че "мисленето е действен процес, а знанието е само негов резултат" и предлага в таксономията да се използват глаголи вместо съществителни имена (фиг. 2).

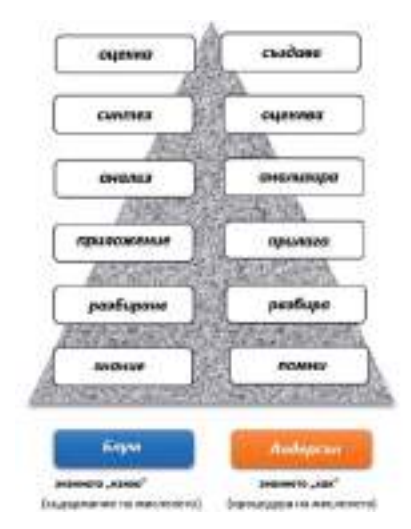

**Фигура 2.** Таксономиите на Блум и Андерсън

През 2008 г. Андрю Чърчис разглежда множество аспекти на дигиталното общество, които имат отношение към таксономията на Блум. В книгата Bloom's Digital taxonomy (Churches & School 2008) Чърчис обобщава, че обучението в индустриалната епоха е фокусирано върху мисловните умения от по-нисък ред – знание/запаметяване, разбиране, а педагогиката в съвременното общество на 21-ви век се фокусира към уменията за мислене от по-висок ред, а именно – приложение, анализ, създаване.

В днешното бързо развиващо се общество някои знания могат бързо да остареят и затова фокусът се насочва към по-ключовите мисловни умения, защото те могат да се прилагат през целия живот. Учителят от 21-ви век поддържа обучението на учениците, като се основава, от една страна, на припомняне на знания и от друга страна, на разбиране за използване и прилагане на умения. Учителят се стреми учениците да анализират и оценяват процеси, резултати и последствия, както и да правят, създават и използват иновативни подходи. В резултат на тези промени, за да се отчете новата учебна среда, в дигиталната таксономия на Блум се обръща специално внимание на **комуникацията**, като в отделен стълб *Сътрудничество* (англ. *Collaboration*) са отбелязани различни начини за постигането му: сътрудничество, модериране, водене на преговори, дебатиране, коментиране, онлайн среща, видеоконферентна връзка, преглеждане, разпитване, коментиране, публикуване, работа в мрежа, подпомагане, комуникация в реално време, изпращане на имейли, комуникация в социални мрежи, писане, незабавни съобщения (виж Drawing 3 в (Churches & School 2008), стр. 6).

Както е подчертано в тази дигитална таксономия, "Сътрудничест**вото е умение от 21-ви век с нарастващо значение и такова, което се използва през целия учебен процес. Сътрудничеството не е умение от 21-ви век, то** *е съществено* **за 21-ви век."**

**3. Наблюдения, анализ на практически ситуации и отговори на поставените въпроси**

**3.1. Въпрос: Лесно ли се пресмята, като се използва калкулатор, или може отговорът да е грешен?**

Разгледана е следната ситуация при ученици от VI клас по компютърно моделиране и информационни технологии (КМИТ). Използвана е електронна система за обучение Moodle<sup>2</sup>. В електронен тест с автоматична проверка на отговорите е поставена задача от изчислителен тип – за пресмятане на мерни единици за количество информация. Целта на задачата е да установи дали ученикът знае начина за изчисление и преминаване от едни мерни единици за обем на информация към други. За улеснение на пресмятанията се предоставя възможност за използване на приложна програма *Калкулатор* (в ОС Windows 10). Ученикът изчислява резултата с *Калкулатора*. Копира получената стойност и я поставя в полето за отговор на задачата от теста. Резултатът – нула точки за този въпрос! Учителят преглежда въведения отговор и установява, че той е верен, но форматирането не позволява на системата да отчете точки на ученика за този въпрос. От фиг. 3 е видно, че цифрите на цялата част в отговора на ученика съвпадат с тези на очаквания отговор от системата.

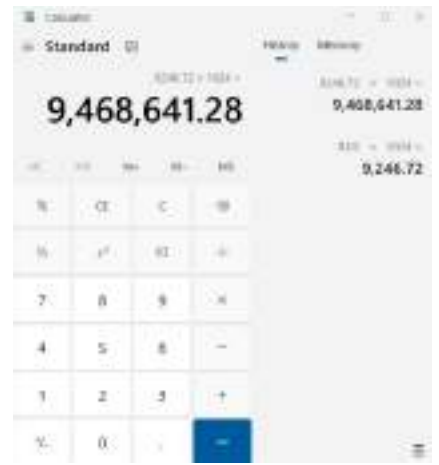

**Фигура 3.** Формат на число в програмата Калкулатор

*Задача:* На колко кибибайта (KiB) са равни 9,03 гибибайта (GiB)? *Очакван отговор:* 9468641,28

*Отговор, даден от ученик:* 9,468641

*Установена грешка:* Поставеното число е некоректно. Форматът на поставеното число е неочакван от системата.

*Възможна причина:* В програмата Калкулатор има запетая за разделител на хилядите (фиг. 4). Ученикът копира числото от калкулатора и след поставянето му в текстовото поле е изтрил десетичния разделител и този на хилядите. Оставил е само един разделител, но той не е правилният или не е на точното място (фиг. 3).

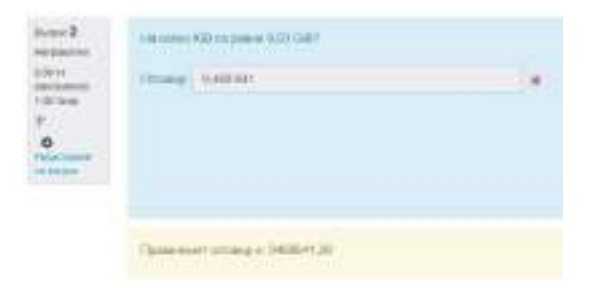

## **Фигура 4.** Грешен отговор в електронна система

*Преодоляване:* Ръчно преписване на числото от калкулатора в теста; копиране на числото, изтриване на разделителите между хилядите и запазване на десетичния разделител.

*Липсващи знания и умения*: Ученикът не разбира разликата между полето с резултата в калкулатора и това за въвеждане на число. Не знае, че различното форматиране от една система може да не се приеме от друга. Объркване кой разделител да се премахне и съответно остави след копиране от едното приложение. Тук може да се приложат още редица примери, като число с две запетаи 9,468,641 или директно копирано от *Калкулатора* 9,468,641.28 и други. На фиг. 5 са представени такива примери, но в контекста на друга задача. Хубавото е, че ученикът знае как се решава, и в тетрадката е направил верни изчисления, но при работа в електронна среда има грешка.

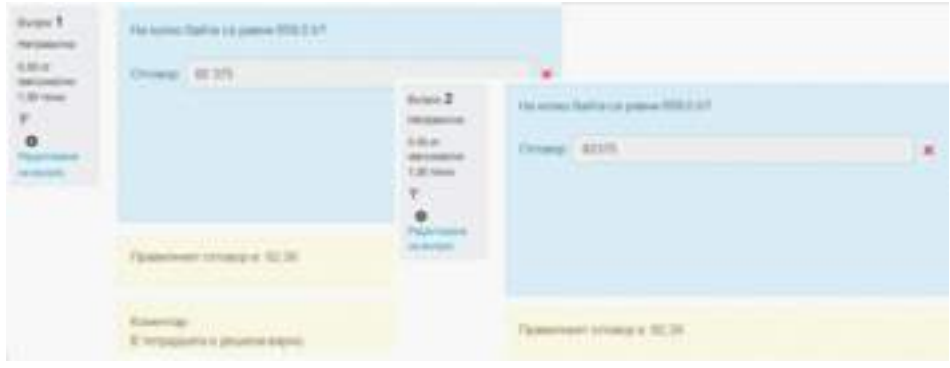

**Фигура 5.** Некоректно въвеждане на число с десетичен разделител

*Извод:* Ученици, които математически могат да решават задачи, в електронна система могат да не бъдат оценени коректно за дадения от тях отговор.

Този пример е основание и препратка към Хипотеза 1 и Хипотеза 3.

## **3.2. Въпрос: Ако се знае приблизителният обменен курс между евро и лев и се пресмятат разходи за проект, защо се получава разлика от действителните стойности?**

Разгледана е ситуация при ученици от VII клас по компютърно моделиране и информационни технологии (КМИТ). Работи се в електронна таблица, целта на заданието е учениците да избират подходящо форматиране на данните и да задават формули за изчисления на междинни и крайни резултати. Акцент тук е различното съдържание на клетки, но с еднакъв изглед. Заложени са и знания, че при форматиране на валута, етикетите за евро (€), паунд (£), лева (лв.), долар (\$) и т.н. не са част от стойността на клетката, а само част от изгледа (Nikolova et al. 2023).

*Задача "Среща по проект":* Да се пресметнат разходи за пътуване по училищен проект. Дадени са: период на пътуването, брой участници, единична цена за двупосочен билет, нощувка, дневни разходи и застраховка. Да се пресметне цялата сума за престой по проекта. Учениците трябва сами да потърсят курса на еврото спрямо лева. Използват електронна таблица за представяне на резултатите. Въвеждат се предполагаеми първични данни. Вторичните данни са изчислени чрез съответните коректно въведени формули и функции.

*Очакван краен резултат (при конкретни входни данни):* 12 787,22 лв. (фиг. 6, таблицата със зеленото оформление вдясно на изображението).

*Отговор, даден от ученик (при същите входни данни):* 12 814,48 лв. (таблица със синьо оформление, вляво на изображението).

*Установена грешка:* С едни и същи първични данни двама ученици дават различни крайни суми, необходими за престой.

*Възможна причина:* Визуално в двата файла на учениците стойностите в клетки C8 са еднакви. В действителност тези клетки съдържат различни стойности. Грешно е въведен обменен курс на еврото. Вместо за едно евро да се въведе 1,95583, е въведено закръглено число 1,96.

7 Line 1,0100 **MACTIC Holiday, Ritigan**  $= 11.13211111111111$ et as most class moves **Teponal** WelmerMitsutz Scycl Ħ **Book engineer FIACTIONA** 30 ü  $12$ **KIND OF SEAR 6** 33,031 35 42.05.0 5.763.8616 55.00.6 3,193,293 **IN BATIFS** 

*Преодоляване:* Коректно въвеждане на обменния курс.

Фигура 6. Две решения на задачата "Среща по проект"

*Липсващи знания и умения*: При работа с електронни таблици зад наглед еднакви стойности в клетка могат да се крият различни данни.

*Извод:* Учениците сами забелязват, че в крайните резултати има разминаване, но трудно се ориентират откъде точно може да дойде разликата. Първоначално проследяват формулите и разбират, че проблемът не е при тях. След това сравняват данните, но ако не изберат съответните клетки, за да видят съдържанието, трудно ще открият причината за разминаването в крайните суми.

Този пример е основание и препратка към Хипотеза 1 и Хипотеза 3.

**3.3. Въпрос: Защо при умножение на 6 по 2,45 в електронни таб**лици не се получава "кръгло" число, с цифра на стотните 0, а ре**зултатът е 14,68?**

Разсъжденията и отговорът на този въпрос са подобни на разгледания въпрос в точка 3.2.

## **3.4. Въпрос: Таблица от емотикони или една комбинация от много емоджита едно през друго?**

Следващото задание е за ученици по информатика в X клас при програмиране с Java и изучаване на компютърна графика и геометрични примитиви. Учениците разполагат със знанието по математика за координатна система, линия, овал, окръжност, кръг. По информатика са запознати с материала за екранна координатна система, начертаване на прави, криви линии и овали в програмиране на Java, а също и с използване на различни цветове за начертаване и запълване. На учениците е поставена задача да нарисуват емотикон (фиг. 7) на дъската в предварително разчертана таблица.

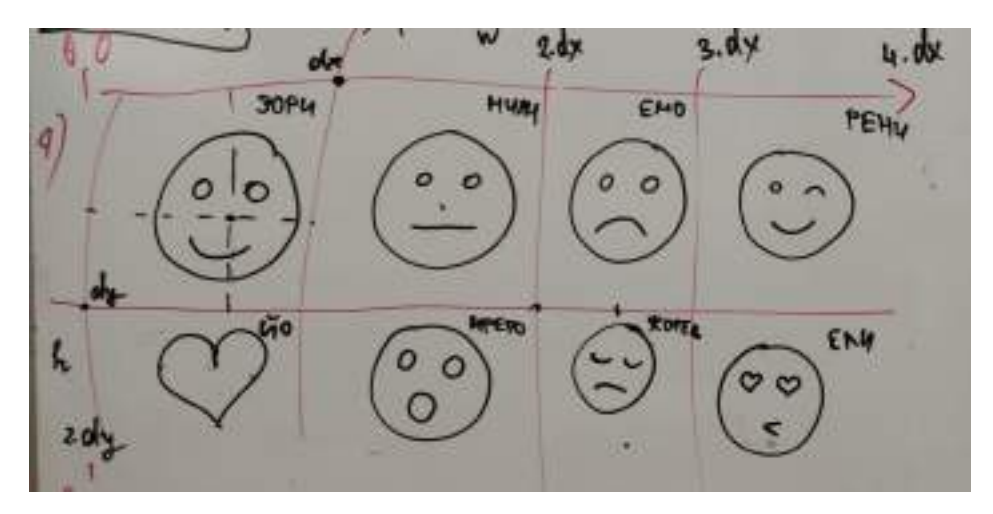

Фигура 7. Начален проект "Емоджи", рисунка на учебната дъска

Всеки ученик чертае в таблицата своя избор. След това се поставя задача да "нарисуват" картина от емотикони с помощта на компютърна програма с графичен потребителски интерфейс. "Рисуването" става чрез програмиране. Картината се състои от 8 различни емотикона (лица), подредени в 2 реда по 4 на ред. Учениците разпределят работата,

като всеки ученик изработва програма за своя емотикон (сърцето е заменено с лице, за да са равностойни задачите).

Задача "Картина от емоджита": Всеки ученик трябва да програмира едно лице и накрая един ученик (с напреднали знания по програмиране) да събере кодовете в общ програмен проект. Звучи лесно, но след два проекта с резултат едно лице в горния ляв ъгъл учениците заедно стигат до заключението, че има нужда от предварителни уговорки:

- Къде трябва да е началната позиция на всяко лице?
- Има ли значение фонът на приложението?
- Има ли значение цветът, с който се начертава?
- Размерите на индивидуалните приложения важни ли са за финалното задание?
- След обединение на кодовете от всички програми дали ще се получи желаната картина?

*Очакван краен резултат*: Програма на Java, която извежда картината от фиг. 8 (с малки корекции в сравнение с първоначалния вариант).

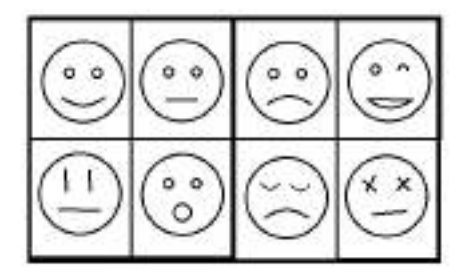

Фигура 8. Очакван резултат от проект "Емоджи"

След заключението и общите въпроси от страна на учениците, един отговорник за екипната работа се заема с обсъждане и модериране на общия проект, чрез няколко отделни стъпки, обсъдени с останалите ученици. За целта изпълнява следното:

- Задава първоначални размери на общата картина: ширина  $w = 500$ , дължина –  $\hbar = 300$ , ширина на едно поле –  $dx = w/4$ , дължина на едно поле –  $dy = h/2$ .
- Разпределя полетата за работа между учениците.
- Съвместно изчисляване с останалите ученици на координати за началната точка  $(NX, NY)$  (горен ляв ъгъл) на полето за всеки от тях:

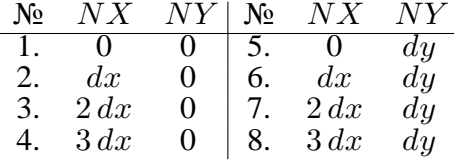

- Указания за начертаване на окръжност за лице на емотикона с общ радиус  $R$ . Използване на функция drawOval за начертаване на овал със следните параметри – координати на горен ляв ъгъл на описан правоъгълник около овала, ширина и височина на правоъгълника (овала) drawOval(NX+a,NY+b,R,R).
- Указания за начертаване на запълнен правоъгълник за закриване на части от окръжностите. Използване на функция fillRect с цвета на фона fillRect(NX+a,NY+b,lenght,with).
- Начертаване на очи и уста чрез окръжности (овал), прави и криви линии, запълнени правоъгълници за скриване на някои начертани елементи.

Таблица 1. Резултати от индивидуални задачи по проект "Емоджи" с преработени цветове за печат

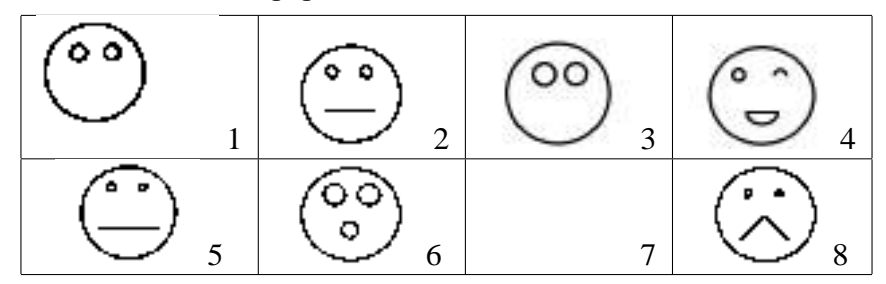

*Резултати, пригодени за печат:* Всички изображения с емотикони в таблица 1 са показани в черен цвят на бял фон, за да се виждат при печат, а оригиналните са описани в Обяснение за таблица 1.

*Оригинални индивидуални резултати:* Съдържанието на генерираните ученически резултати е описано по-долу в Обяснения.

*Установена грешка:* Разминаване с очакваното поради несъобразяване на размери, цветове, позиции.

*Възможна причина:* Различия в мисленето, представите, нагласите, настроенията, възприятията. Поставяне на индивидуалната цел пред общата.

*Преодоляване:* Екипна работа, сътрудничество. Изработване на общи указания. Спазване на времеви график. Изпълняване на предварителните уговорки:

- за размерите на цялата картина;
- размери на окръжностите;
- начални точки за начертаване на отделните лица;
- съобразяване на фон, цвят и дебелина на линиите.

## **Обяснение за таблица 1:**

- 1. Проект "Емоджи". Иконата за клетка от **ред 1** и **стълб 1**. *Завършеност:* не е завършено цялото лице, липсва устата. *Размери на приложението:* според указанията. *Цвят на фона:* сив. *Цвят на начертаните елементи:* жълт с еднаква дебелина. *Разположение на лицето:* според поставената задача.
- 2. Проект "Емоджи". Иконата за клетка от **ред 1** и **стълб 2**. *Завършеност:* завършено цялото лице. *Размери на приложението:* много по-голям от на останалите. *Цвят на фона:* тъмносин. *Цвят на начертаните елементи:* жълт с еднаква дебелина. *Разположение на лицето:* според поставената задача.
- 3. Проект "Емоджи". Иконата за клетка от **ред 1** и **стълб 3**. *Завършеност:* не е завършено цялото лице, липсва устата. *Размери на приложението:* много по-голям от на останалите. *Цвят на фона:* черен. *Цвят на начертаните елементи:* жълт с еднаква дебелина. *Разположение на лицето:* според поставената задача.
- 4. Проект "Емоджи". Иконата за клетка от **ред 1** и **стълб 4**. *Завършеност:* не е завършено цялото лице, липсва устата. *Размери на приложението:* големина като за общия проект. *Цвят на фона:* син. *Цвят на начертаните елементи:* жълт с еднаква дебелина. *Разположение на лицето:* според поставената задача.
- 5. Проект "Емоджи". Иконата за клетка от ред 2 и стълб 1. Завър*шеност:* завършено цялото лице. *Размери на приложението:* помалко от указаните. *Цвят на фона:* сив. *Цвят на начертаните елементи:* жълт с еднаква дебелина. *Разположение на лицето:* според поставената задача.
- 6. Проект "Емоджи". Иконата за клетка от **ред 2** и **стълб 2**. *Завършеност:* завършено цялото лице. *Размери на приложението:* според указанията. *Цвят на фона:* черен. *Цвят на начертаните елементи:* светложълт с еднаква дебелина. *Разположение на лицето:* изместено вляво и нагоре спрямо указанията.
- 7. Проект "Емоджи". Иконата за клетка от **ред 2** и **стълб 3**. *Завършеност:* непредадено в срок.
- 8. Проект "Емоджи". Иконата за клетка от **ред 2** и **стълб 4**. *Завършеност:* завършено цялото лице. *Размери на приложението:* според указанията. *Цвят на фона:* черен. *Цвят на начертаните елементи:* светложълт и червен за очите с еднаква дебелина. *Разположение на лицето:* според поставената задача.

*Липсващи знания и умения*: Недостатъчни умения от високите когнитивни нива на мисленето (HOTS – Higher Order Thinking Skills), изброени в Комуникационния спектър на дигиталната таксономия на Блум (Churches & School 2008, р. 6), която се базира на ревизираната таксономия на Блум – коментиране, дебатиране, преговаряне, модериране, сътрудничество в различни степени при различните ученици. Недостатъчна ангажираност към екипната работа и сътрудничество. Предизвикателство за общо поемане на отговорност в изпълнението на проекта. Разграничаване на лична от обща неуспеваемост.

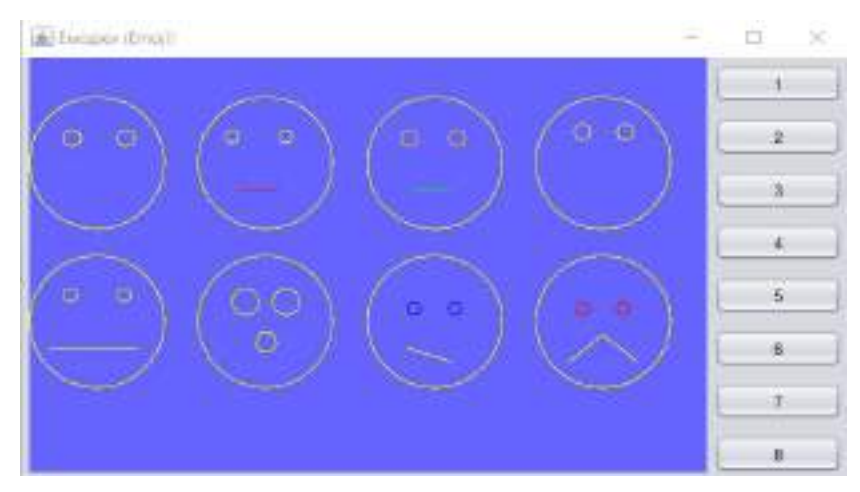

Фигура 9. Междинен резултат от проект "Емоджи"

*Междинни резултати*: представени са на фиг. 9. Спазени са много от уговорките за начално положение на всяко лице, цвят и дебелина на линиите. Изпратено е и последното лице. Шрифтът впоследствие е сменен от ученика, обобщаващ резултатите, за по-добра визуализация. Видим е стремеж за постигане на първоначалните цели. Начертаване на линии, начертаване на правоъгълници с цвета на фона, за прикриване на части от окръжности и така да се получи "намигващо" око или усмивка.

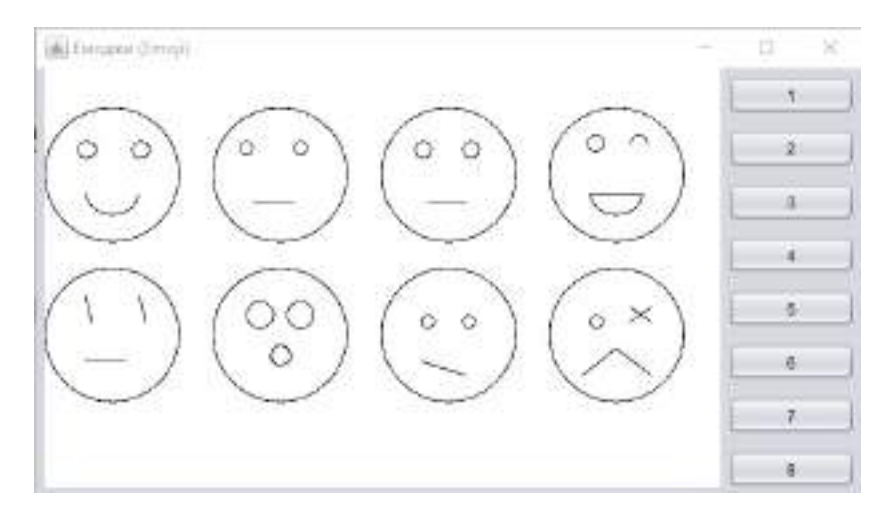

Фигура 10. Краен резултат от проект "Емоджи", преработен в черно-бял вариант, подходящ за печат

*Извод:* След сътрудничество, комуникация, екипна работа, поемане на отговорност, общият проект все повече се доближава до очаквания резултат. Учителят и учениците приемат проекта за завършен.

Този пример е основание и препратка към Хипотеза 2.

#### **4. Заключение**

Обучението в електронна среда изисква преразглеждане и актуален анализ на утвърдените таксономии. Разгледаните конкретни ситуации и отговорите на първоначално поставените в статията въпроси насочват вниманието към по-високите нива в подредбата на когнитивните умения. В предложените казуси учениците имат достатъчни познания по математика за справяне с поставените задачи, но в комбинация с дигитални елементи или използване на електронна среда се забелязва затруднение към прилагането им и необходимост от допълнителни знания и умения извън познавателната област на поставените проблеми за разрешаването им. Разгледаните примери са основание в подкрепа и на трите хипотези и изследователския въпрос в статията и показват необходимост от задълбочаване и анализиране в същността на проблемите.

Могат ли допълнителните знания, които учениците се налага да притежават за разрешаване на задачите, да се причислят към някое от когнитивните нива? Например в таксономията на Блум към някое от погорните нива – *синтез, анализ* и *оценка*, или в ревизираната таксономия от Андерсън към *анализиране, оценяване, създаване* или да се появят като допълнение в дигиталната таксономия на Блум, представена от А. Чърчис? Или може да се предложи нова ревизия на някоя от съществуващите таксономии чрез добавяне на междинно ниво с интегрирани знания, в което да попадат допълнителните знания, необходими за решаване на задачи.

Подобно на писането на програмен код, при създаване на изпълним файл се нуждаем от готова функционалност, която се добавя от свързващия редактор (linker) към обектните файлове, за да се получи завършена работеща (изпълнима) програма. В разглежданите ситуации в статията се установява нужда от използване на допълнителни познания, подобно на свързващия редактор, приложими и всеизвестни, но в различен контекст от решаваните задачи, без чиито познания не може да се постигне верен резултат.

# **БЕЛЕЖКИ**

- 1. Министерство на образованието и науката. *Компетентностен подход.* https://web.mon.bg/bg/100770. Ministry of Education and Science. *Competency approach* https://web.mon.bg/bg/100770 (in Bulgarian).
- 2. Moodle на Първа частна математическа гимназия София https://edu.parvamatematicheska.com.

# **ЛИТЕРАТУРА**

НИКОЛОВА, Н., СТЕФАНОВА, Е., НИКОЛОВА, М., ПЕТРОВА, Д., КОНСТАНТИНОВ, О., ИВАНОВ, С., БОЙЧЕВА, С., 2023. *Компютърно моделиране и информационни технологии, 7. Клас*. Просвета, София.

# **REFERENCES**

- ANDERSON, L.W., KRATHWOHL, D.R. 2001. *A Taxonomy for Learning, Teaching, and Assessing*. Pearson.
- BLOOM, B.S., 1956. *Taxonomy of Educational Objectives: The Classification of Educational goals. Handbook 1, Cognitive Domain*. New York: Longman.
- BLOOM, B.S., KRATHWOHL, D.R., MASIA, B.B., 1984. *Taxonomy of Educational Objectives. Handbook II: The Classification of Educational Goals.* New York: Longman.
- CHURCHES, A., SCHOOL, K., 2008. *Bloom's Digital Taxonomy*. Article in https://www.researchgate.net/publication/228381038\_Bloom's\_ Digital\_Taxonomy

# **ARE ESTABLISHED TAXONOMIES RELEVANT FOR E-LEARNING?**

**Abstract**. This article deals with situations related to solving arithmetic math problems. It is found that there is a lack of mathematical knowledge to adequately deal with standard arithmetic calculations in an electronic environment. The cases mentioned focus attention on the actuality of the relations mathematics-informatics-information technologies in education. The situations discussed in the article are related to solving mathematical problems in the process of training in informatics, information technologies and computer modeling that are solved in an analog environment. In the process of e-learning, these situations are challenges that can provoke additions to current levels in established taxonomies. Or to give view and direction to a new and up-to-date revision of existing ones models of known taxonomies in the field of education.

*Keywords*: taxonomy; cognitive taxonomies; relevance; online education; Moodle; informatics; information technology; taxonomy revision

### **Diana Petrova, PhD student**

ORCID iD: 0000-0001-7029-5236 Web of Science ID: AAY-5527-2021 First Private Mathematical Gymnasium and Faculty of Mathematics and Informatics of Sofia University "St Kliment Ohridski" Sofia, Bulgaria Е-mail: petrova.diana.p@gmail.com